# **9 Regressão linear simples**

# **9.1 Modelos de regressão**

## **Objectivo**

Modelação da relação de uma variável aleatória (Y - **variável resposta**) com uma ou várias **variáveis explicativas**  $(x_1, \ldots, x_k)$  de forma que, tanto quanto possível, a variação observada de  $Y$  possa ser atribuída ao efeito das variáveis explicativas.

**Variação observada em**  Y **= Variação previsível + Variação aleatória**

### **Forma funcional**

 $Y=f(x_1,\ldots,x_k;\theta)+E$  em que  $E$  é uma variável aleatória

## **Exemplo – Produção industrial de ostras**

Na venda para consumo alimentar as ostras são classificadas de acordo com o seu volume.

Uma empresa produtora planeia implementar um sistema de classificação automática das ostras e avalia 2 propostas:

- 2D contagem de pixels numa imagem da ostra
- 3D contagem de pixels numa representação tridimensional da ostra

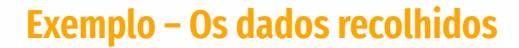

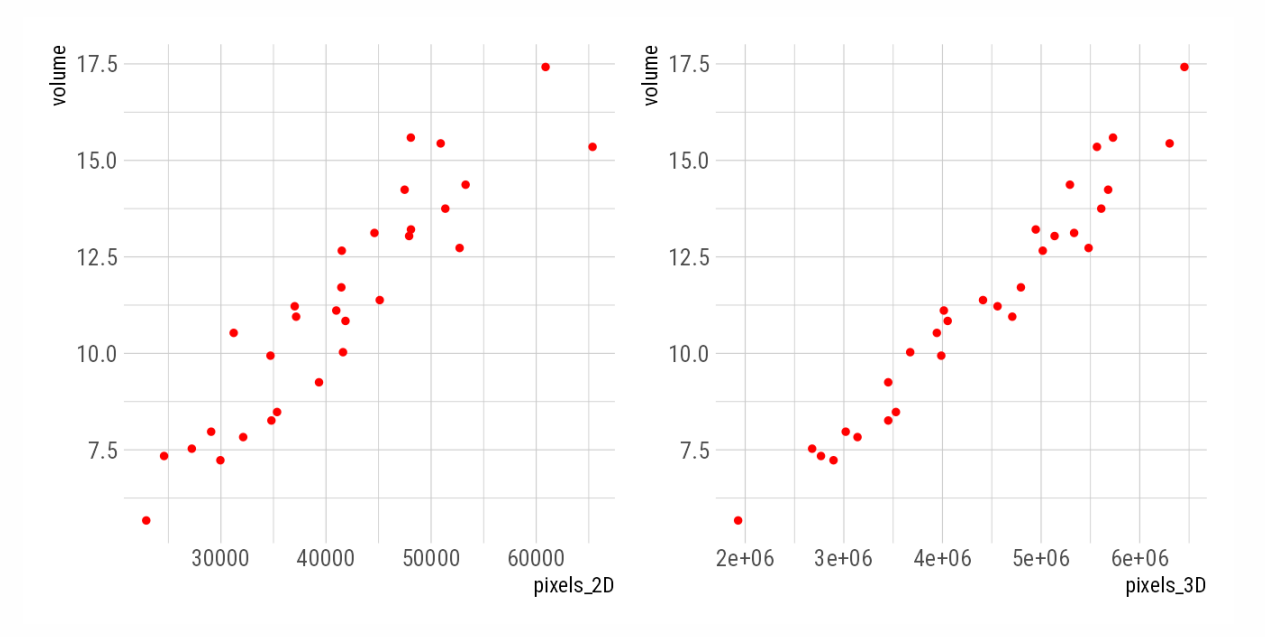

#### **Dados**

Um conjunto de pontos observáveis  $(x_i, Y_i), i = 1, \ldots, n$ 

# **Definição**

**Modelo de Regressão Linear Simples (MRLS)**

 $Y_i = \beta_0 + \beta_1 x_i + E_i, i = 1, \ldots, n$ 

 $\beta_0, \beta_1$  - parâmetros do MRLS

 $E_i$  – erro aleatório associado a  $Y_i = (Y \mid x = x_i)$ 

**Pressupostos usuais do MRLS**

$$
1.\ E[E_i] = 0 \iff E[Y_i] = \beta_0 + \beta_1 x_i
$$

$$
2.\,Var[E_i]=\sigma^2\iff Var[Y_i]=\sigma^2
$$

3.  $E_i$ 's não correlacionados  $\iff Y_i$ 's não correlacionadas

# **Interpretação dos parâmetros do MRLS**

 $\beta_0 = \text{ordenada}$  na origem  $=E[Y \mid x = 0]$ 

 $\beta_1 =$  declive da recta  $= E[Y \mid x = x_0 + 1] - E[Y \mid x = x_0]$ 

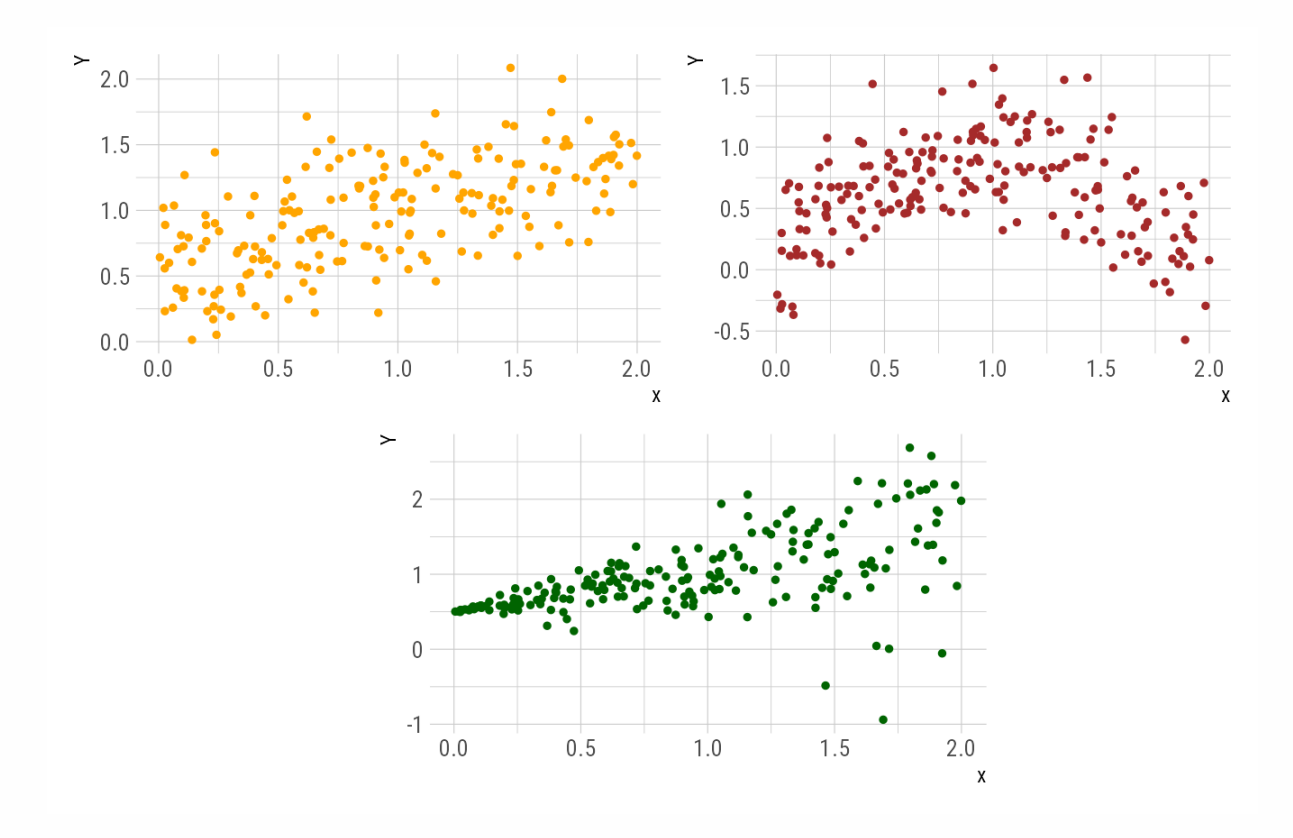

# **Aplicabilidade e validade do MRLS**

# **9.2 Inferências no MRLS**

$$
SQ(\beta_0,\beta_1)=\sum_{i=1}^n E_i^2=\sum_{i=1}^n \left(Y_i-\beta_0-\beta_1 x_i\right)^2
$$

 $(\hat{\beta}_0, \hat{\beta}_1) = \arg \min SQ (\beta_0, \beta_1)$  – estimador de mínimos quadrados

$$
\left\{\begin{matrix}\frac{\partial SQ(\beta_0,\beta_1)}{\partial \beta_0}=0\\\frac{\partial SQ(\beta_0,\beta_1)}{\partial \beta_1}=0\end{matrix}\right.\Longleftrightarrow\left\{\begin{matrix}\hat\beta_1=\begin{matrix} \sum_{i=1}^nx_iY_i-n\bar x\bar Y\\\sum_{i=1}^nx_i^2-n\bar x^2\\\hat\beta_0=\tilde Y-\hat\beta_1\bar x\end{matrix}\right.
$$

#### **Equação de regressão estimada**

$$
\hat{E}[Y\mid x]=\hat{\beta}_0+\hat{\beta}_1x
$$

#### **Nota**

 $E[\hat{\beta}_i] = \beta_i, i = 1, 2$ 

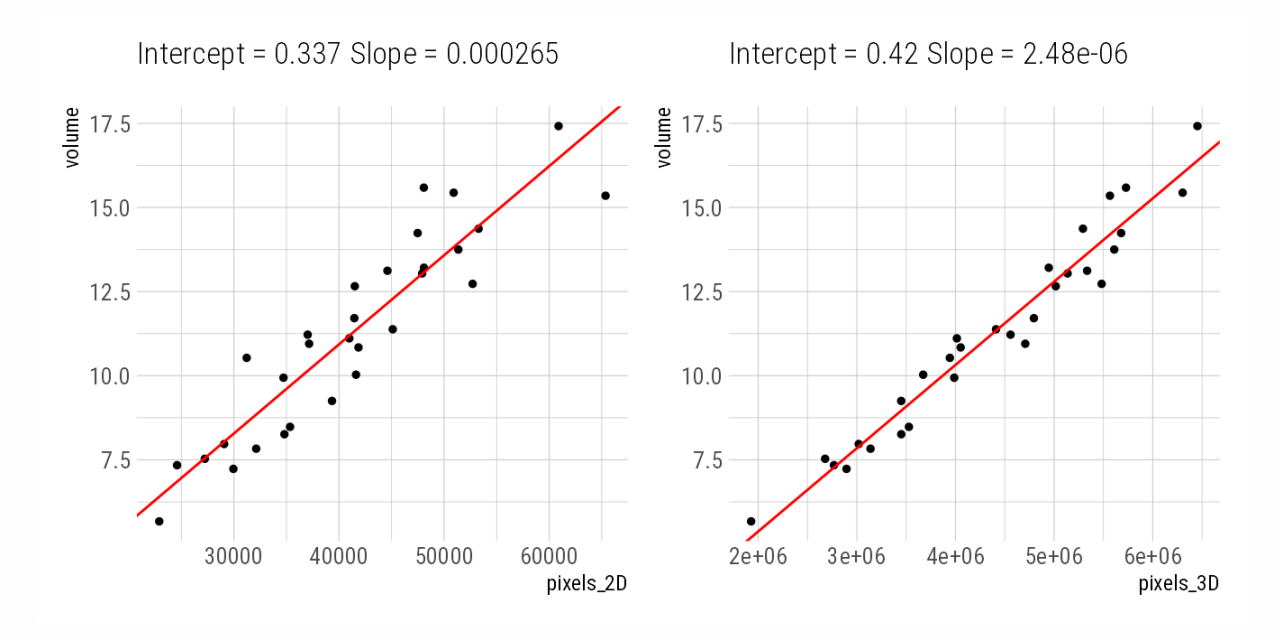

## **Exemplo – As retas de regressão estimadas**

**Alternativa:** método da máxima verosimilhança

*Pressuposto adicional:*

$$
\begin{array}{c} E_i \sim N\left(0, \sigma^2\right) \iff Y_i \sim N\left(\beta_0 + \beta_1 x_i, \sigma^2\right) \\ \mathcal{L}\left(\beta_0, \beta_1, \sigma^2 \mid \mathbf{y}\right) = \displaystyle\prod_{i=1}^n \frac{1}{\sqrt{2\pi\sigma^2}} \, e^{-\frac{1}{2\sigma^2}\left(y_i - (\beta_0 + \beta_1 x_i)\right)^2} \end{array}
$$

Os estimadores de máxima verosimilhança de  $\beta_0$  e  $\beta_1$  coincidem com os anteriores e

$$
\hat{\sigma}_{MV}^2 = \frac{\sum_{i=1}^n \left(Y_i - (\hat{\beta}_0 + \hat{\beta}_1 x_i)\right)^2}{n}
$$

**Nota**

 $E[\hat{\sigma}_{MV}^2] = \frac{n-2}{n}\sigma^2$ 

Inferências sobre  $\beta_1$ 

$$
T=\frac{\hat{\beta}_1-\beta_1}{\sqrt{\frac{\hat{\sigma}^2}{\sum x_i^2-n\bar{x}^2}}}\sim t_{(n-2)}\text{ - variável fulcral para }\beta_1
$$

## **Hipóteses importantes**

 $H_0: \beta_1 = 0$  contra  $H_1: \beta_1 \neq 0$ 

## **Exemplo – Significância do modelo**

 $H_0: \beta_1 = 0$  contra  $H_1: \beta_1 \neq 0$ 

- 2D:  $t_0 = 12.406$ , valor-p =  $6.77 \times 10^{-13}$
- 3D:  $t_0 = 24.019$ , valor-p =  $3.165 \times 10^{-20}$

#### Inferências sobre  $\beta_0$

$$
\frac{\hat{\beta}_0-\beta_0}{\sqrt{\left(\frac{1}{n}+\frac{\bar{x}^2}{\sum x_i^2-n\bar{x}^2}\right)\hat{\sigma}^2}}\sim t_{(n-2)}\text{- variável fulcral para }\beta_0
$$

#### **Estimação da resposta esperada**

 $E[Y_0] = E[Y \mid x = x_0] = \beta_0 + \beta_1 x_0$ 

Estimador pontual:  $\hat{E}[Y_0] = \hat{\beta}_0 + \hat{\beta}_1x_0$ 

$$
\frac{\left(\hat{\beta}_0 + \hat{\beta}_1 x_0\right) - \left(\beta_0 + \beta_1 x_0\right)}{\sqrt{\left(\frac{1}{n} + \frac{\left(\bar{x} - x_0\right)^2}{\sum x_i^2 - n\bar{x}^2}\right)} \frac{1}{\hat{\sigma}^2}} \sim t_{(n-2)}
$$

#### **Nota**

As inferências podem não ser válidas fora do intervalo de valores de  $x$  considerado - **extrapolação**.

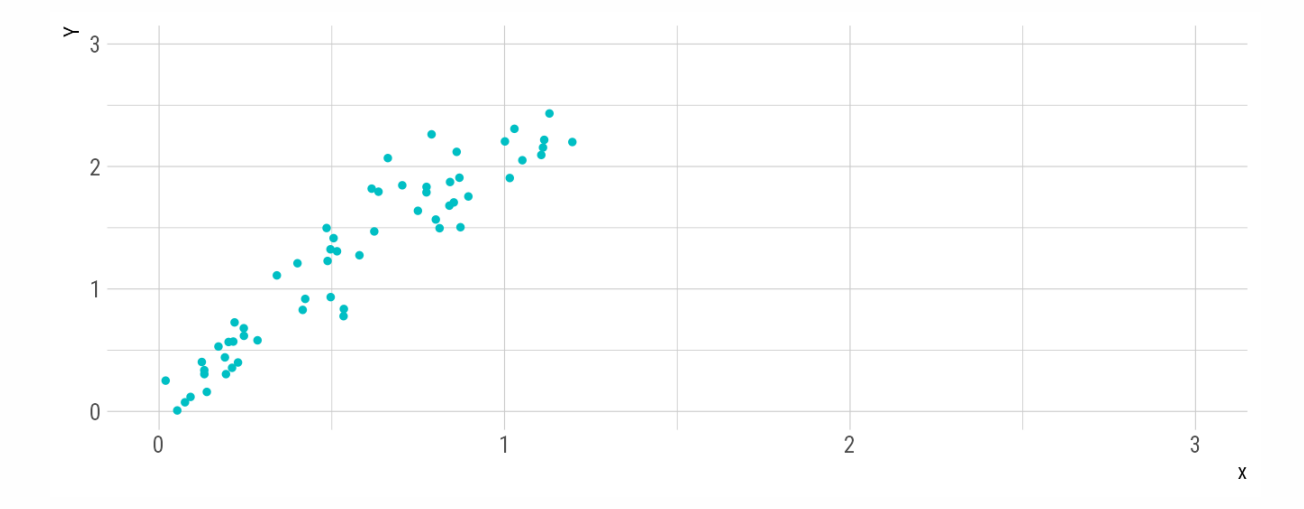

#### **Nota**

As inferências podem não ser válidas fora do intervalo de valores de  $x$  considerado - **extrapolação**.

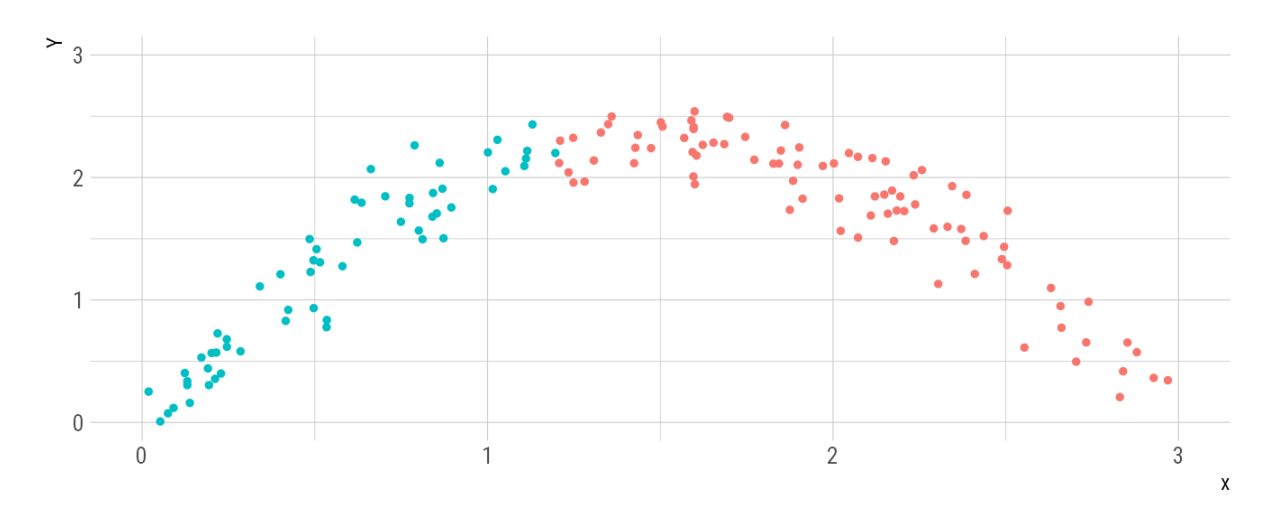

## **Exemplo – Estimação da resposta esperada**

 $2D: x_0 = 50000 \text{ px}$ 

 $\hat{E}[Y_0] = 13.581$   $cm^3$ 

 $\mathrm{IC}_{0.95}(E[Y_0]) = [12.997, 14.165] \; cm^3$ 

3D:  $x_0 = 5000000 \text{ px}$ 

 $\hat{E}[Y_0] = 12.796$   $cm^3$ 

IC $_{0.95}(E[Y_0])=[12.52,13.071]$   $cm^3$ 

#### **Exemplo – Estimação da resposta esperada**

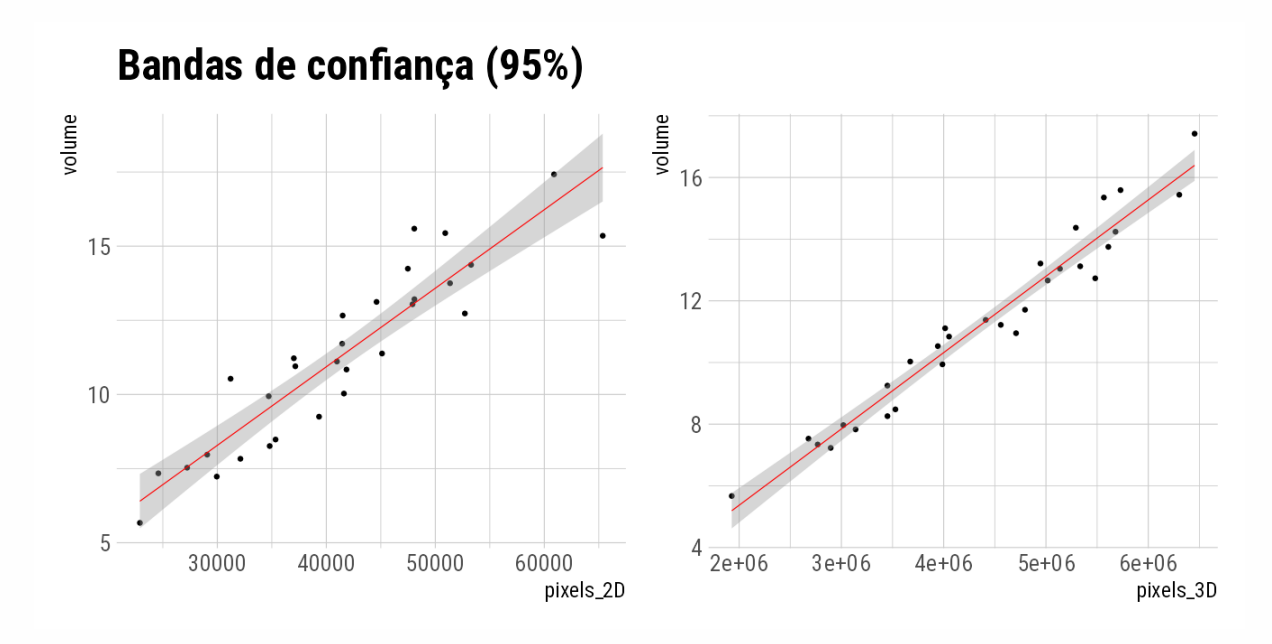

## **9.3 Avaliação do MRLS**

Há um grande número de técnicas para avaliar a qualidade do ajustamento de um MRLS. Vejamos uma das mais simples.

Sendo  ${\hat y}_{i} = {\hat \beta}_0 + {\hat \beta}_1 x_i$  pode mostrar-se que

$$
\sum (y_i - \bar{y})^2 = \sum (y_i - \hat{y}_i)^2 + \sum (\hat{y}_i - \bar{y})^2
$$
  

$$
\iff SQT = SQE + SQR
$$

variação total em  $Y$  = variação devida ao erro aleatório + variação explicada pelo MRLS

#### **Coeficiente de determinação**

$$
R^2 = \frac{SQR}{SQT} = 1 - \frac{SQE}{SQT} = \Big(\hat{\beta_1}\Big)^2 \frac{\sum \left(x_i - \bar{x}\right)^2}{\sum \left(y_i - \bar{y}\right)^2}
$$

 $R^2$  – proporção da variação em  $Y$  explicada pelo MRLS

Por definição  $0 \leq R^2 \leq 1$ .

 $R = +\sqrt{R^2}$  – coeficiente de correlação empírico

#### **Exemplo – Qualidade dos modelos**

**Qual é o melhor método de classificação de ostras?**

- 2D:  $R^2 = 0.841$
- 3D:  $R^2 = 0.952$

#### **Exercício**

Interessa estudar a relação entre a resistência de um determinado tipo de plástico (Y) e o tempo que decorre a partir da conclusão do processo de moldagem até ao momento de medição da resistência  $(x \, [horas])$ . As observações que se seguem foram efectuadas em 12 peças construídas com este plástico, escolhidas aleatoriamente.

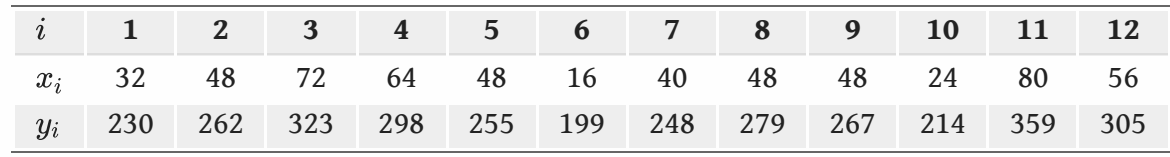

#### **Exercício**

a. Represente graficamente as observações e desenhe a recta que, no seu entender, melhor se ajusta às observações.

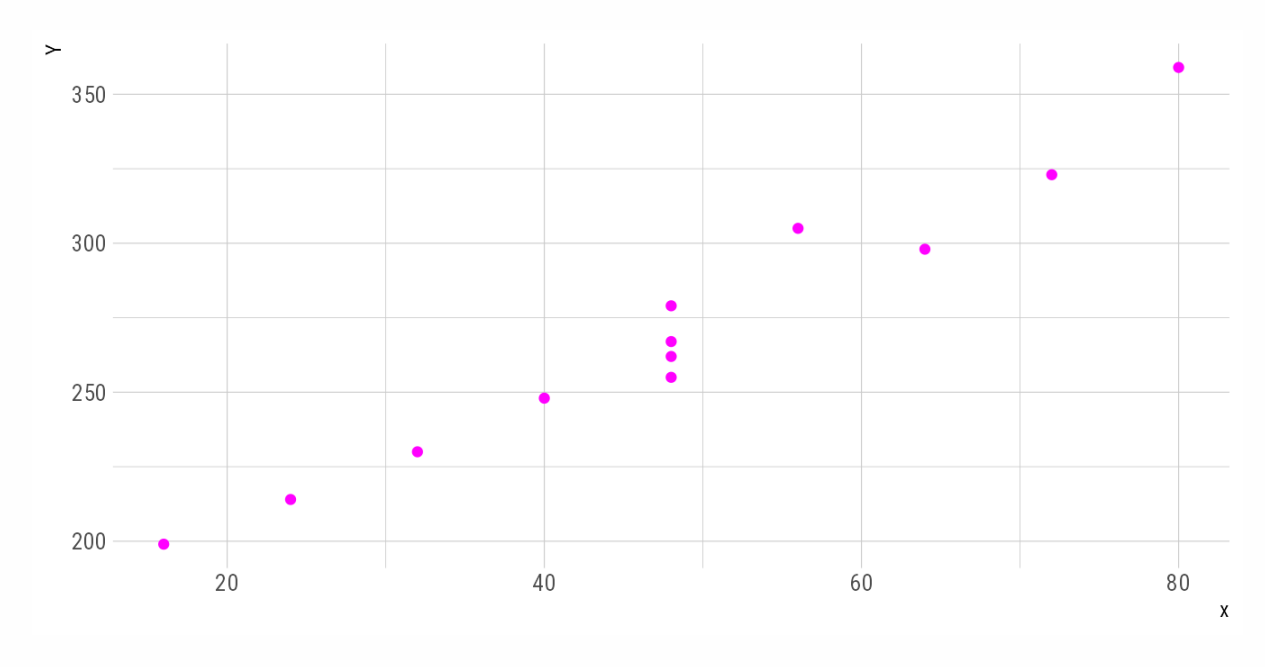

**Exercício**

b. Considere um modelo de regressão linear simples para explicar as observações. Obtenha a estimativa dos mínimos quadrados dos coeficientes da recta de regressão e desenhe-a no gráfico.

$$
\begin{array}{rcl}\n\hat{\beta}_1 & = & \frac{\sum_{i=1}^{12} x_i y_i - n \bar{x} \bar{y}}{\sum_{i=1}^{12} x_i^2 - n \bar{x}^2} = \frac{164752 - 12 \times 48 \times 269.92}{31486 - 12 \times 48^2} = \\
& = & 2.4167\n\end{array}
$$
\n
$$
\begin{array}{rcl}\n\hat{\beta}_0 & = & \bar{y} - \hat{\beta}_1 \bar{x} = 269.92 - 2.4167 \times 48 = 153.9167\n\end{array}
$$

#### **Exercício**

Equação de regressão estimada:

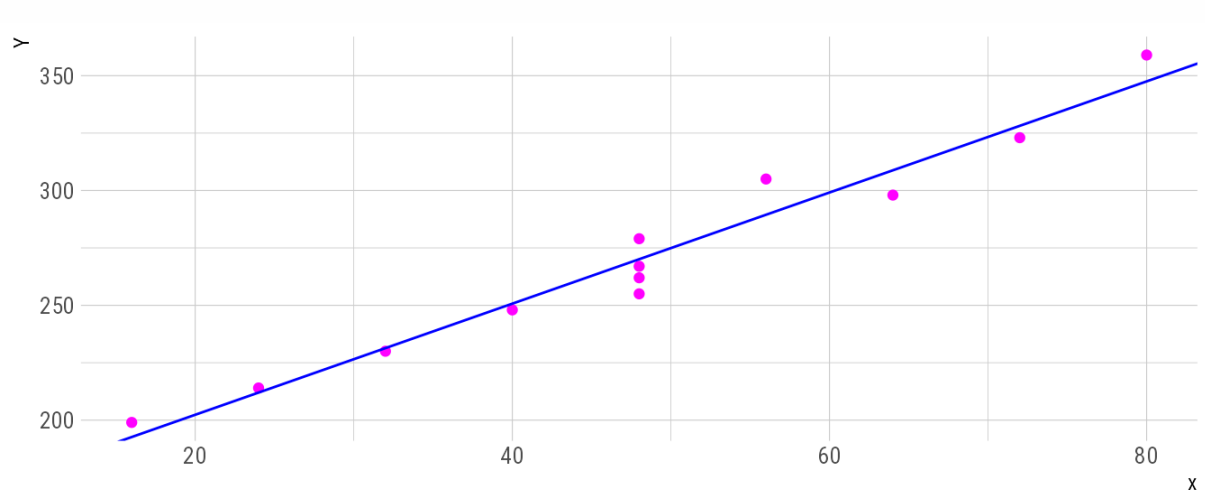

$$
\hat{E}[Y \mid x] = \hat{\beta}_0 + \hat{\beta}_1 x = 153.92 + 2.42 x
$$

#### **Exercício**

c. Calcule o coeficiente de determinação e comente o valor obtido.

$$
R^2 \quad = \quad \frac{\left(\sum_{i=1}^n x_i y_i - n \bar{x} \bar{y}\right)^2}{\left(\sum_{i=1}^n x_i^2 - n \bar{x}^2\right)\left(\sum_{i=1}^n y_i^2 - n \bar{y}^2\right)} = \quad \frac{(9278.08)^2}{3838 \times 23378.92} = 0.9593
$$

Isto é, 95.93% da variabilidade total da resistência do plástico é explicada pelo modelo de regressão com o tempo decorrido entre a moldagem e a medição da resistência.

#### **Exercício**

d. Proceda ao teste da hipótese "O coeficiente angular é nulo". Qual o interesse desta hipótese?

#### **Hipóteses**

 $H_0: \beta_1 = 0$  contra  $H_1: \beta_1 \neq 0$ 

#### **Estatística de teste**

$$
T_0=\frac{\hat{\beta}_1}{\sqrt{\frac{\sigma^2}{\sum_i x_i^2-12\bar{x}^2}}} \stackrel{H_0}{\sim} t_{(10)},
$$

#### **Exercício**

Valor observado da estatística de teste:  $t_0 = 15.35$ .

#### **Valor-p**

 $p = 2 \times P(T_0 > 15.35) = 2.81 \times 10^{-8}.$ 

Note-se que  $p < 0.001 = 2 \times 0.0005$  pois  $F^{-1}_{t(10)}(0.9995) = 4.587.$ 

#### **Conclusão**

Rejeita-se  $H_0$  para níveis de significância de pelo menos  $2.81\times 10^{-8}$ , ou seja, há evidência contra  $H_0$ , isto é, o tempo decorrido entre a moldagem e a medição da resistência influencia significativamente a resistência do plástico.

#### **Exercício**

e. Calcule o intervalo de confiança a 95% para o valor esperado da resistência obtida 48 horas depois de concluída a moldagem. Acha legítimo usar o mesmo procedimento tratando-se de um período de 10 horas em vez de 48 horas? Justifique a sua resposta.

Variável fulcral para  $E[Y|x = x_0] = \beta_0 + \beta_1x_0$ :

$$
W = \frac{\left(\hat{\beta}_0 + \hat{\beta}_1 x_0\right) - \left(\beta_0 + \beta_1 x_0\right)}{\sqrt{\left(\frac{1}{n} + \frac{(\bar{x} - x_0)^2}{\sum_i x_i^2 - n\bar{x}^2}\right)} \hat{\sigma}^2} \sim t_{(10)}
$$

#### **Exercício**

Intervalo aleatório de confiança para 
$$
E[Y|x=x_0]
$$
a 95%:\n
$$
(\hat{\beta}_0 + \hat{\beta}_1 x_0) \pm F_{t(10)}^{-1}(0.975) \sqrt{\left(\frac{1}{n} + \frac{(\bar{x} - x_0)^2}{\sum_i x_i^2 - n\bar{x}^2}\right) \hat{\sigma}^2}
$$

 $P(-2.228\leq W\leq 2.228)=0.95$  pois  $F_{t(10)}^{-1}(0.975)=2.228$ 

#### **Exercício**

Estimativa pontual:

 $\hat{E}[Y | x = 48] = 153.91 + 2.4167 \times 48 = 269.91$ 

Intervalo de confiança para  $E[Y | x = 48]$  a  $95\%$ :

[263.035; 276.785]

#### **Exercício**

Não é aconselhável considerarmos  $x_0$  fora do domínio dos dados observados, visto que não há informação fora desse domínio. O que acontece com  $x_0 = 10 \not\in [16, 80].$